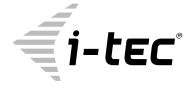

# **USB 3.0 CHARGING HUB 10 PORT + POWER ADAPTER 48 W**

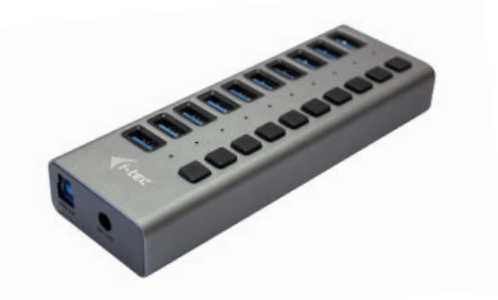

User guide • Gebrauchsanweisung • Mode d'emploi Manual de instrucciones • Manuale • Uživatelská příručka Instrukcje obsługi • Užívateľská príručka • Vartotojo vadovas Handleiding

P/N: U3CHARGEHUB10

**EN** Please read the entire instruction manual carefully. Detailed manual is available on our website www.i-tec.cz/en/ in the tab "Manuals, drivers". In case of any issues, please contact our technical support at: support@itecproduct.com

**DE** Bitte lesen Sie das gesamte Handbuch sorgfältig durch. Die ausführliche Gebrauchsanweisung ist auch auf unserer Webseite www.i-tec.cz/de/ unter "Benutzerhandbücher, Treiber" bei diesem Produkt zu finden. Wenn Sie Probleme haben, kontaktieren Sie bitte unser Support-Team unter: support@itecproduct.com

**FR** Veuillez lire attentivement le manuel dans son intégralité. Un manuel détaillé est disponible sur notre site www.i-tec.cz/fr/ sous l'onglet "Manuels, pilotes". Si vous avez des problèmes, veuillez contacter notre équipe support à support@itecproduct.com

**ES** Por favor, lea atentamente todo el manual. El manual detallado está disponible en nuestro sitio web, www.i-tec.cz/es/ bajo la pestaña "Manuales y controladores" de este producto. Si tiene algún problema, póngase en contacto con nuestro equipo de soporte en support@itecproduct.com

**IT** Leggere attentamente tutto il Libretto d'uso. Il Libretto d'uso è a disposizione anche sulla scheda "Manuali e strumenti" del nostro sito web: www.i-tec.cz/it/. In caso di problemi rivolgersi al supporto tecnico: support@itecproduct.com

**CZ** Prosíme o pečlivé přečtení celého manuálu. Podrobný manuál je k dis pozici na našem webu www.i-tec.cz v záložce "Manuály, ovladače" u tohoto produktu. V pří padě problémů se můžete obrátit na naši technickou podporu: support@itecproduct.com

**PL** Upewnij się, że uważnie przeczytałeś instrukcji obsługi. Szczegółowy podręcznik jest dostępny na naszej stronie internetowej www.i-tec.cz/pl/ w zakładce "Instrukcje, sterowniki". W razie jakichkolwiek problemów, skontaktuj się z naszym serwisem pod adresem: support@itecproduct.com

**SK** Prosíme o dôkladné prečítanie celého manuálu. Podrobný manuál je k dispozícii tiež na našom webe www.i-tec.cz v záložke "Manuály, ovladače" pri tomto produkte. V prípade problémov sa môžete obrátiť na našu technickú podporu: support@itecproduct.com

**LT** Prašome įdėmiai perskaityti visą vadovą. Išsamų vadovą galite rasti mūsų svetainėje www.i-tec.cz/en/ šio produkto skyrelyje "Manuals, drivers". Iškilus problemoms galite susisiekti su mūsų technine pagalba: support@itecproduct.com

**NL** Wij vragen u vriendelijk om de volledige handleiding zorgvuldig door te lezen. Een gedetailleerde handleiding van dit product is beschikbaar op onze website www.i-tec.cz/nl/ onder het tabblad "Handleidingen en drivers". Mochten er zich problemen voordoen kunt u contact opnemen met ons supportcenter via support@itecproduct.com.

# **USB 3.0 CHARGING HUB 10 PORT** + POWER ADAPTER 48 W

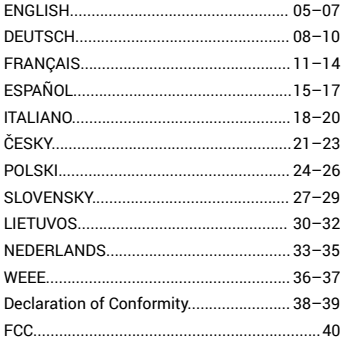

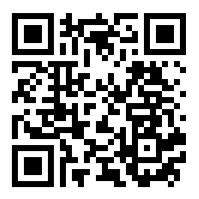

#### INTRODUCTION

The HUB is an ideal companion for everybody who does not have enough USB ports in his/her notebook, ultrabook or PC and who has to constantly connect and disconnect his/her favorite USB equipment such as flash disks, mobile phones, tablets, digital cameras, MP3 players, printers, etc.

This HUB offers **10 USB 3.0 ports** with the **Plug & Play function** and **standard USB charging** – the HUB will automatically detect connected equipment for USB charging. As this HUB is equipped with 10 USB 3.0 ports, it can charge up to 10 devices at a time. **The USB 3.0 interface** is especially important for data transfers from USB 3.0 memory cards and flash drives, where its high transfer rate is most used. In the packing is included **also an external power adapter,** which is essential for the HUB. The power adapter guarantees the USB charging stability and HUB performance.

This HUB **does not require installation of drivers**. You will just connect it by the USB cable to your computer and immediately you can start using it. This HUB **has a built in overcurrent protection** of your computer in case of short connection on the peripheries. The interface **is compatible** with USB 2.0 / 1.1.

#### INSTALLATION IN WINDOWS 7 / 8 / 8.1 / 10, MAC OS X 10.6 AND HIGHER, LINUX, CHROME OS

The HUB is installed automatically, no need install drivers. Connect the connector of the power adaptor to the HUB and connect the power adaptor to a socket outlet with 230V. Then plug the HUB via USB cable into available USB port (USB 3.0, 2.0 or 1.1 standard) of your notebook / PC and follow the on-screen instructions. The HUB will be installed and displayed in Device manager as "Generic USB Hub" and "Generic USB SuperSpeed Hub".

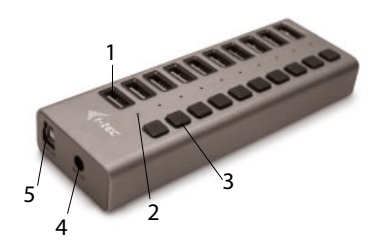

## DESCRIPTION

- **1.** 10x output USB 3.0 ports for connecting USB equipment
- **2.** LED diode Next to each USB 3.0 port is a LED which is illuminated by pressing the switch next to the given port and turns off after pressing the switch again when the HUB is powered.
- **3.** USB port on/off switch turns the port on/off.
- **4.** Input for power adapter connection
- **5.** USB 3.0 type A/B port

## CHARGING

For proper function the HUB needs the power adapter which is included in the package. Observe the basic principles of safety when handling this power adapter (e.g. do not leave it in the reach of children, if the adapter is in the 230V mains, then do not put the plug in the water, etc.).

## CHARGING

The HUB supports charging of the connected USB mobile equipment such as smartphones (including iPhone and Samsung phones), e-book readers, multi-media players, GPS navigators, and tablets (e.g., Asus, Toshiba, GoClever, Prestigio, Emgeton, Sencor). Using the original cable connect the equipment to be charged to the USB port of the HUB. At the same time the power adaptor needs to be connected to the HUB as well.

## SYSTEM REQUIREMENTS

Windows  $7/8/8.1/10$ , Mac OS X 10.6 or higher, Linux, Chrome OS

## SPECIFICATION

- $\cdot$  10x USB 3.0 port for connecting USB equipment
- 1x USB 3.0 cable for connecting the HUB to a notebook / PC
- Transfer rate up to 5 Gbps
- USB charging detection mechanism for mobile devices
- Plug & Play function
- Overload and overcurrent protection
- LED diode
- Storage temperature -10~85 °C
- Working temperature 0-50 °C
- Power adapter: input AC 100-240 V, 50-60 Hz, 1.3 A; output DC 12 V, 4 A
- OS Windows 7 / 8 / 8.1 / 10, Mac OS X 10.6 or higher, Linux, Chrome OS
- Product dimensions  $151 \times 53 \times 24$  mm
- Product weight 150 g

#### PACKAGE CONTENTS

- $\cdot$  i-tec USB 3.0 Charging HUB 10 port
- USB 3.0 data cable from A to B. (100 cm)<br>• Power adapter (DC cable 150 cm)
- Power adapter (DC cable 150 cm)<br>• Ouick Start
- Quick Start

# **SAFETY INSTRUCTIONS**

- Do not expose to extreme temperatures and air humidity.
- Use the device on flat surfaces you will prevent it from slipping and falling to the ground.
- Save the user manual for a possible use later.

In cooperation with the service department:

- Check functionality after falling to water or to the ground.<br>• Check functionality when the cover is broken
- Check functionality when the cover is broken.<br>• Send the device back if it does not work in acc.
- Send the device back if it does not work in accordance with the user manual.

## FAQ

available on our website www.i-tec.cz/en/ on the "FAQ" tab of this product.

#### **EINLEITUNG**

Der HUB ist ideal für jeden, der nicht genügend USB-Anschlüsse an seinem Notebook, Ultrabook oder PC hat und für seine Arbeit USB-Geräte wie Flash Disc, Mobiltelefon, Tablet PC, digitale Kamera, MP3 Player, Drucker usw. benötigt.

Dieser HUB verfügt über **10 USB 3.0 Ports** mit **Plug & Play** und **USB-Ladefunktion** – der HUB erkennt automatisch, ob ein per USB aufzuladendes Gerät angeschlossen ist. Mit den 10 USB 3.0-Anschlüssen des HUBs können bis zu 10 Geräte gleichzeitig aufgeladen werden. Die **USB 3.0-Schnittstelle** ist besonders wichtig für die Datenübertragung von USB 3.0-Speicherkarten und Flash-Laufwerken, bei denen die hohe Bitrate am häufigsten zur Geltung kommt. Im Lieferumfang ist **ein externes Netzteil enthalten,** ohne das der HUB nicht verwendet werden kann. Das Netzteil garantiert Ihnen USB-Ladestabilität und HUB-Leistung.

Der HUB **benötigt keine Treiberinstallation.** Sie schliessen ihn über ein USB-Kabel an den PC an und es kann sofort losgehen. Zum Schutz Ihres Computers bei Kurzschluss der Peripheriegeräte ist **ein Überspannungsschutz eingebaut**. Der HUB ist **rückwärtskompatibel** zu USB 2.0 / 1.1.

#### INSTALLATION UNTER WINDOWS 7 / 8 / 8.1 / 10 UND HÖHER, MAC OS X 10.6 UND HÖHER, LINUX, CHROME OS

Der HUB wird automatisch vom System installiert und benötigt keine Treiber. Verbinden Sie das mitgelieferte Netzteil mit einer 230-V-Steckdose und dem HUB. Dann schließen Sie den HUB per USB-Kabel an einen freien USB-Port (USB 3.0, 2.0 oder 1.1 Standard) Ihres Notebook / PC und befolgen Sie die Anweisungen auf dem Bildschirm. Der HUB wird installiert und im Geräte-Manager als "Generischer USB-Hub" und "Generischer Hochgeschwindigkeits-USB-Hub (SuperSpeed)" angezeigt.

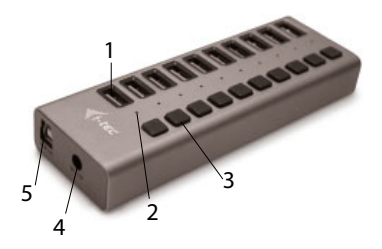

## **BESCHREIBUNG**

- **1.** 10x USB 3.0 Ausgangsport für den Anschluss von USB Geräten
- **2.** LED Kontrollleuchte Jeder USB 3.0-Anschluss verfügt über eine LED, die durch Drücken des Schalters neben dem Anschluss aufleuchtet und nach erneutem Drücken des Schalters heruntergefahren werden kann, wenn der HUB ans Netz angeschlossen ist.
- **3.** USB-Anschluss Ein- / Ausschalter Schaltet den Anschluss ein / aus.
- **4.** Eingang zum Anschließen des Netzteils
- **5.** A / B USB 3.0-Anschluss

#### VERSORGUNG

Der HUB benötigt den im Lieferumfang enthaltenen Netzadapter, um zu funktionieren. Beachten Sie die Sicherheitsgrundsätze beim Umgang mit diesem Netzteil (z. B. lassen Sie es nicht in Reichweite von Kindern, wenn das Netzteil ans 230-V-Netz angeschlossen ist, tauchen Sie den Stecker nicht ins Wasser usw.).

#### AUFLADEN

Der HUB unterstützt das Aufladen von angeschlossenen USB-Mobilgeräten, wie Smartphones (auch iPhone und Samsung Mobiltelefone), eBook-Readers, Multimediaplayer, Navigationsgeräte und Tablet-PCs (z.B.: Asus, Toshiba, GoClever, Prestigio, Emgeton, Sencor). Die aufzuladenden Geräte sind mit dem Originalkabel an den USB Port des HUBs anzuschließen. Der Netzadapter muss ebenfalls am HUB angeschlossen sein.

#### SYSTEMANFORDERUNGEN

Windows 7 / 8 / 8.1 / 10, Mac OS X 10.6 oder höher, Linux, Chrome OS.

## SPEZIFIKATION

- 10x USB 3.0 Port für den Anschluss von USB Geräten
- 1x USB 3.0 Kabel für den Anschluss von HUB an Notebook / PC
- Datenübertragungsgeschwindigkeit bis zu 5 Gbps
- Erkennung der USB Aufladung von Mobilgeräten
- Plug & Play Funktion
- Überspannungs- und Überstromschutz
- LED-Kontrollleuchte
- Lagerungstemperatur -10~85 °C
- Betriebstemperatur 0-50 °C
- Netzadapter: Eingang AC 100-240 V, 50-60 Hz, 1.3 A; Ausgang DC 12 V, 4 A
- Betriebssystem Windows 7 / 8 / 8.1 / 10, Mac OS X 10.6 oder höher, Linux, Chrome OS
- Produktabmessungen 151 x 53 x 24 mm
- Produktgewicht 150 g

# **LIEFERUMFANG**<br>• i-tec USB 3.0.0

- i-tec USB 3.0 Charging HUB 10 port
- USB 3.0-Datenkabel von A nach B. (100 cm)<br>• Netzadanter (Kabel 150 cm)
- Netzadapter (Kabel 150 cm)<br>• Gebrauchsanweisung
- Gebrauchsanweisung

#### SICHERHEITSHINWEISE

- Setzen Sie das Gerät keinen extremen Temperaturen und Feuchtigkeit aus.<br>• Verwenden Sie das Gerät auf flechem Untergrund um zu verhindern, dass ge
- Verwenden Sie das Gerät auf flachem Untergrund, um zu verhindern, dass es rutscht und auf den Boden fällt.
- Bewahren Sie das Handbuch zur späteren Verwendung auf.

In Zusammenarbeit mit der Serviceabteilung:

- Überprüfen Sie die Funktionalität, nachdem das Gerät ins Wasser oder auf den Boden gefallen ist.
- Überprüfen Sie die Funktionalität bei Beschädigung der Abdeckung.
- Reklamieren Sie Geräte, die nicht so funktionieren wie im Handbuchs beschrieben.

**HÄUFIG GESTELLTE FRAGEN** – Verfügbar auf unserer Webseite **www.i-tec.cz/de/**  auf der Registerkarte "FAO" dieses Produkts.

#### L'ENTRÉE EN MATIÈRE

Le Concentrateur Ethernet HUB remplit parfaitement son rôle d'accessoires idéaux qui sont capables de résoudre facilement la pénurie des ports USB sur chaque ordinateur portable, ultrabook ou ordinateur de bureau (PC), tout en offrant la meilleure solution pour tous ceux qui doivent toujours aller en branchant et débranchant leurs périphériques USB favoris, tels que des disques flash, téléphones portables, tablettes tactiles, appareils photo numériques, lecteurs MP3, imprimantes, etc.

Le Concentrateur Ethernet HUB vous offre **10 ports USB 3.0** avec la fonction **Plug & Play** ainsi qu'avec le **chargement USB standard** – c'est que le Concentrateur Ethernet HUB est capable de reconnaître automatiquement le branchement d'un périphérique qui doit être chargé par l'intermédiaire de l'USB. Le Concentrateur Ethernet HUB dispose de 10 ports USB 3.0, ce qui vous rend possible de faire charger jusqu'à 10 périphériques en même temps. **L'interface USB 3.0** est particulièrement importante pour des transmissions des donnés de cartes mémoire et disques mémoire flash USB 3.0, chez lesquels la haute vitesse de transmission est mise en valeur. Un **adaptateur d'alimentation externe se trouve joint** dans emballage, sans lequel le Concentrateur Ethernet HUB n'peut pas être utilisé. L'adaptateur d'alimentation vous assurera une grande stabilité de la charge par l'intermédiaire des ports USB, ainsi que du rendement de votre Concentrateur Ethernet HUB.

Le Concentrateur Ethernet HUB **n'a pas besoin d'installation des pilotes informatiques,** vous n'avez qu'à le brancher à l'aide du câble USB sur votre ordinateur et, aussitôt après, vous pouvez l'utiliser immédiatement. Le Concentrateur Ethernet HUB dispose d'une **protection incorporée contre surtensions** pour protéger votre ordinateur en cas de court-circuit qui se produise sur des périphériques. Il est, bien sûr, **compatible** réversiblement avec l'USB 2.0. / 1.1.

#### L'INSTALLATION SOUS WINDOWS 7/8/8.1/10 , MAC OS X 10.6 ET SUPÉRIEURS, LINUX, CHROME OS

L'installation du Concentrateur Ethernet HUB se déroule automatiquement du système sans besoin d'avoir les pilotes informatiques. Veuillez brancher, s'il vous plaît, le connecteur de l'adaptateur d'alimentation sur le Concentrateur Ethernet HUB et, après, veuillez connecter l'adaptateur à la prise de courant 230V. Dans la suite, veuillez brancher le Concentrateur Ethernet HUB par l'intermédiaire du câble USB sur le port USB qui se trouve désoccupé (USB standard 3.0, 2.0 ou 1.1) à votre ordinateur portable / ordinateur de bureau (PC) et veuillez suivre les instructions qui s'afficheront sur l'écran d'affichage. Le Concentrateur Ethernet HUB sera installé et affiché dans le Gestionnaire de périphérique en qualité de « Concentrateur Ethernet HUB USB général » et « Concentrateur Ethernet HUB USB général SuperSpeed ».

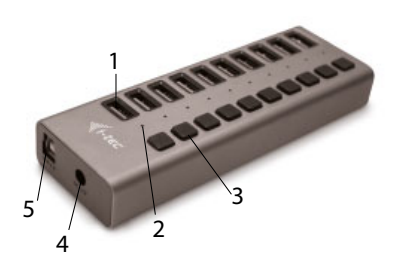

## **DESCRIPTION**

- **1.** 10x USB 3.0 port de sortie pour s'occuper du branchement des périphériques USB
- **2.** Voyant témoin lumineux LED C'est qu'un voyant témoin lumineux LED trouve son placement à côté de chaque port USB 3.0 en s'allumant après la pression sur l'interrupteur placé à côté du respectif port et en s'éteignant après une autre pression sur le même, si le Concentrateur Ethernet HUB est alimenté.
- **3.** L'interrupteur pour la mise en marche / hors service des ports USB il s'utilise pour la mise en marche / hors service du respectif port.
- **4.** L'entrée pour y brancher l'adaptateur d'alimentation
- **5.** Port USB 3.0 type A/B

## L'ALIMENTATION

Pour faire bien son travail, le Concentrateur Ethernet HUB a besoin d'utiliser l'adaptateur d'alimentation qui fait partie intégrante de l'emballage. Au cours d'utilisation de cet adaptateur d'alimentation, veuillez respecter, s'il vous plaît, les principes élémentaires de sûreté (par exemple, il faut tenir le produit hors de portée des enfants ; si l'adaptateur est connecté au réseau 230V, ne mettiez pas le connecteur dans de l'eau, s'il vous plaît, etc.).

## CHARGEMENT

Le Concentrateur Ethernet HUB supporte le chargement des périphériques USB portables y branchés, tels que des téléphones intelligents (y compris iPhones et téléphones Samsung), lecteurs d'e-livres, lecteurs multimédias, navigations et tablettes tactiles (např. Asus, Toshiba, GoClever, Prestigio, Emgeton, Sencor).

Vous n'avez qu'à brancher le périphérique que vous voulez faire charger, par l'intermédiaire du câble original, sur le port USB du Concentrateur Ethernet HUB. Il faut que l'adaptateur d'alimentation soit branché sur le Concentrateur Ethernet HUB en même temps.

## EXIGENCES EN MATIÈRE DU SYSTÈME

#### **Exigences en matière du matériel (hardware):**

L'ordinateur portable / ordinateur de bureau (PC) qui aient un port USB libre

#### **Système d'exploitation:**

Windows 7/8/8.1/10, Mac OS X 10.6 et supérieurs, Linux, Chrome OS.

## SPÉCIFICATION

- 10x USB 3.0 pour s'occuper du branchement des périphériques USB<br>• 1x câble USB 3.0 pour s'occuper du branchement du Concentrateur l
- 1x câble USB 3.0 pour s'occuper du branchement du Concentrateur Ethernet HUB sur votre ordinateur portable / ordinateur de bureau (PC)
- Vitesse de transmission jusqu'à 5 Gb/s
- Mécanisme pour la détection du chargement des périphériques portables par l'intermédiaire de l'USB
- Fonction Plug & Play
- Protection contre surtensions et surintensités de courant
- Voyants témoins lumineux LED<br>• Température pour le stockage
- Température pour le stockage -10~85 °C
- Température pour l'utilisation du produit 0-50 °C
- L'adaptateur d'alimentation : l'entrée AC 100-240 V, 50-60 Hz, 1.3 A; sortie DC 12 V, 4 A
- OS Windows 7/8/8.1/10, Mac OS X 10.6 et supérieurs, Linux, Chrome OS
- Dimensions du produit 151 x 53 x 24 mm
- Poids du produit 150 g

## CONTENU DE L'EMBALLAGE

- i-tec USB 3.0 Charging HUB 10 port
- Câble USB 3.0 de données d'A vers B. (100 cm)
- L'adaptateur d'alimentation (câble 150 cm)
- Guide d'instructions et mode d'emploi

## INSTRUCTIONS DE SÛRETÉ

- Ne pas exposer aux températures extrêmes ni à l'humidité d'air.
- Veuillez utiliser, s'il vous plaît, des dessous (fonds) plats pour y poser le dispositif – pour éviter son glissement et tombée à terre.
- Veuillez garder, s'il vous plaît, le présent Guide d'instructions et mode d'emploi pour son éventuelle utilisation postérieure.

Veuillez collaborer, s'il vous plaît, avec le Département de Service :

- Pour vérifier le bon et correct fonctionnement du dispositif après une tombée à l'eau ou à terre.
- Pour vérifier le bon et correct fonctionnement quand le couvercle montre une rupture.
- Pour procéder à une réclamation du dispositif qui ne fonctionne pas conformément au présent Guide d'instructions et mode d'emploi.

## **RÉPONSES AUX QUESTIONS FRÉQUEMMENT POSÉES**

À votre disposition sur notre page web **www.i-tec.cz/fr**, où se trouvent sous l'onglet de « FAQ » qui correspondent au respectif produit.

#### INTRODUCCIÓN

HUB es un accesorio ideal para toda persona que nunca dispone de suficientes puertos USB en su ordenador portátil, ultrabook o PC y se ve obligada a estar constantemente conectando y desconectando sus dispositivos USB favoritos, o sea los discos flash, celulares, tabletas, cámaras fotográficas digitales, reproductores MP3, impresoras etc.

Este HUB ofrece **10 USB 3.0 puertos** con la función **Plug & Play** y **el sistema de carga estándar por USB**– HUB detecta automáticamente si está conectado un dispositivo para carga USB. HUB tiene 10 puertos USB 3.0 y gracias a ello se pueden cargar hasta 10 dispositivos a la vez. **La interface USB 3.0** es importante sobre todo para transmisiones de datos desde las tarjetas de memoria y los discos flash USB 3.0 donde se aprovecha al máximo su alta velocidad de transmisión. El embalaje incluye un **adaptador de alimentación externo** sin que el HUB no funcionaría. El adaptador de alimentación te garantizará la carga estable desde los puertos USB así como la capacidad del HUB.

El HUB **no precisa de instalar comandos,** basta con conectarlo utilizando el cable USB a tu ordenador y al momento podrás comenzar a utilizarlo. El HUB tiene integrada la **protección contra la sobretensiones** de tu ordenador para el caso de cortocircuito en los dispositivos periféricos. Naturalmente funciona **la compatibilidad** retroactiva con USB 2.0 / 1.1.

#### INSTALACIÓN EN WINDOWS 7/8/8.1/10 , MAC OS X 10.6 Y SUPERIORES, LINUX, CHROMEOS

El HUB se instala automáticamente del sistema, no precisa de comandos algunos. Conecta el conector del adaptador de alimentación en HUB y el adaptador en el enchufe 230 V. Entonces conecta el HUB, utilizando el cable USB, al puerto USB desocupado (el estándar de USB 3.0, 2.0 o 1.1) de tu laptop / PC y sigue las instrucciones que aparecen en la pantalla. El HUB se instalará y en el Administrador del dispositivo aparecerá como "Distribuidor general USB" y "Distribuidor general USB SuperSpeed".

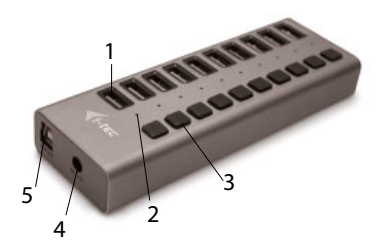

## ESPECIFICACIÓN

- **1.** 10x USB 3.0 puertos de salida para conectar dispositivo USB.
- **2.** LED diodo Cada puerto USB 3.0 tiene al lado un diodo LED que se encenderá después de apretar el conmutador al lado del puerto en cuestión y se apagará después de volver a apretar el conmutador, mientras el HUB recibe alimentación.
- **3.** El conmutador de conexión/desconexión de puertos USB sirve para conectar/desconectar el puerto en cuestión.
- **4.** Entrada para conectar el adaptador de alimentación
- **5.** Puerto USB 3.0 de tipo A/B

## ALIMENTACIÓN

El HUB necesita un adaptador de alimentación que está incluido en el embalaje. Al manipular con este adaptador de alimentación es necesario cumplir los principios básicos de seguridad (p. ej. no dejarlo al alcance de los niños, no sumergir el conector al agua mientras el adaptador esté conectado a la red 230 V etc.)

## PROCESO DE CARGA

El HUB soporta el proceso de carga de los dispositivos móviles USB, tales como los smartphones (también teléfonos iPhone y Samsung), lectores de libros electrónicos, reproductores multimedia, GPS y tabletas (p. ej. Asus, Toshiba, GoClever, Prestigio, Emgeton, Sencor). Es suficiente conectar, con el cable original, el dispositivo a cargar al puerto USB del HUB. A la vez es necesario conectar el adaptador de alimentación al HUB.

## REQUISITOS DE SISTEMA

## **Requisitos de hardware:**

Ordenador portátil / PC con un puerto USB desocupado

#### **Sistema operativo:**

Windows 7/8/8.1/10 , Mac OS X 10.6 y superiores, Linux, ChromeOS.

## ESPECIFICACIÓN

- 10x USB 3.0 puerto para conectar el dispositivo USB
- 1x USB 3.0 cable para conectar HUB al ordenador portátil / PC
- Velocidad de transmisión hasta 5 Gb/s
- Mecanismo de detección de carga USB para dispositivos móviles
- Función Plug & Play
- Protección contra sobretensiones y sobrecorrientes
- Diodos LED
- Temperatura de almacenamiento -10~85 °C
- Temperatura de trabajo 0-50 °C
- Adaptador de alimentación: entrada AC 100-240 V, 50-60 Hz, 1.3 A; salida DC 12 V, 4 A
- OS Windows 7/8/8.1/10 , Mac OS X 10.6 y superiores, Linux, ChromeOS
- Dimensiones del producto 151 x 53 x 24 mm
- Peso del producto 150 g

#### CONTENIDO DEL EMBALAJE

- i-tec USB 3.0 Charging HUB 10 puerto
- USB 3.0 cable de datos de A a B (100 cm)
- Adaptador de alimentación (cable 150 cm)
- Manual de usuario

#### INSTRUCCIONES DE SEGURIDAD

- No exponga el dispositivo a temperaturas extremas y a la humedad del aire.
- Utilice el dispositivo en superficies planas, evite que pueda deslizarse y caer al suelo.
- Conserve el manual para un eventual uso en el futuro.

En colaboración con el departamento de servicio técnico:

- Verifique el funcionamiento tras una caída al agua o al suelo.
- Compruebe el funcionamiento en caso de que la cubierta esté agrietada.
- Formule una reclamación del dispositivo según lo indicado en el manual.

#### **PREGUNTAS FRECUENTES**

Disponible en nuestra página web **www.i-tec.cz/es**, en la pestaña "FAQ" de este producto.

#### INTRODUZIONE

Questo HUB della i-tec è un accessorio ideale per tutti coloro che non dispongono di notebook, ultrabook o PC con quantità sufficiente di porte USB e sono costretti a collegare e scollegare in continuazione i dispositivi USB preferiti, tipo chiavette, cellulari, tablet, fotocamere digitali, lettori MP3, stampanti ecc.

Questo HUB offre **10 porte USB** 3.0 con funzione **Plug&Play** e la **ricarica USB standard.** L'HUB rileva automaticamente se è stato collegato un dispositivo per la ricarica USB grazie a ciò l'HUB ha 10 porte USB 3.0, quindi, è possibile ricaricare 10 dispositivi alla volta.

**L'interfaccia USB 3.0** è importante in particolare per trasmettere dati da chiavette o schede di memoria USB 3.0 siccome facilita l'alta velocità.

Utilissimo è anche **l'adattatore di alimentazione esterno compreso** nella confezione senza il quale l'HUB non può fare a meno. Questo adattatore garantisce l'alimentazione stabile tramite le porte USB e la potenza sufficiente dell'HUB.

L'HUB **non richiede alcuna installazione degli strumenti,** basta collegarlo semplicemente al computer con un cavo USB ed è pronto a essere usato.

L'HUB è dotato di **protezione del computer da sovracorrenti** in caso di corto circuito dei dispositivi periferici. Non manca ovviamente la **compatibilità** reversibile con USB 2.0/1.1.

#### INSTALLAZIONE NEI SO WINDOWS 7 / 8 / 8.1 / 10, MAC OS X 10.6 O SUPERIORI, LINUX E CHROME OS

L'HUB viene installato automaticamente dal sistema e non richiede strumenti. Inserire un connettore dell'adattatore di alimentazione nell'HUB e l'altro connettore nella presa elettrica 230 V. Dopodiché collegare l'HUB a una porta USB libera del notebook/PC (standard USB 3.0, 2.0 o 1.1) tramite il cavo USB e seguire le istruzioni apparse sullo schermo. L'HUB sarà installato e visualizzato nella gestione dispositivi come "USB HUB generico" e "USB HUB SuperSpeed generico".

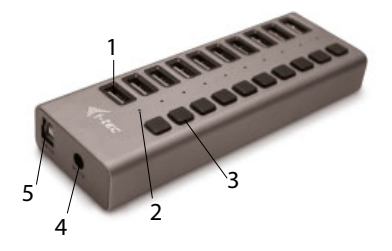

## DESCRIZIONE

- **1.** 10 porte d'uscita USB 3.0 per collegare dispositivi USB
- **2.** Spie LED: ogni porta USB 3.0 dispone di una spia LED che s'illumina al momento dell'attivazione dell'interruttore della rispettiva porta e si spegne dopo la sua disattivazione, qualora l'HUB sia alimentato dalla rete elettrica.
- **3.** L'interruttore di attivazione/disattivazione delle porte USB serve per attivare o disattivare la rispettiva porta.
- **4.** Uscita per collegare l'adattatore di alimentazione
- **5.** Porta USB 3.0 tipo A/B

#### ALIMENTAZIONE

Per il funzionamento dell'HUB occorre l'adattatore di alimentazione che fa parte della confezione. Durante l'uso dell'adattatore di alimentazione rispettare istruzioni di sicurezza elementari, ad es. tenerlo fuori dalla portata dei bambini e non immergerlo nell'acqua ecc. se è connesso alla rete elettrica di 230 V.

## RICARICA

L'HUB supporta la ricarica dei dispositivi mobili connessi tramite la porta USB tipo smartphone (anche iPhone o cellulari Samsung), lettori di e-book, lettori multimediali, navigatori e tablet di marchio Asus, Toshiba, GoClever, Prestigio, Emgeton, Sencor ecc. Per collegare questi dispositivi da ricaricare è sufficiente disporre del cavo originale e inserirlo nella porta USB dell'HUB. In tal caso l'HUB deve essere connesso all'adattatore di alimentazione.

## REQUISITI DI SISTEMA

#### **Requisiti hardware**

Notebook / PC con una porta USB libera

#### **Sistemi operativi**

Windows 7/8/8.1/10, Mac OS X 10.6 o superiori, Linux e ChromeOS

## SPECIFICAZIONI TECNICHE

- 10 porte USB 3.0 per collegare dispositivi USB
- 1 cavo USB 3.0 per collegare l'HUB a notebook/PC
- Velocità di trasmissione fino a 5 Gbps
- Meccanismo di rilevamento dell'alimentazione USB per dispositivi mobili
- Funzione Plug&Play
- Protezione da sovracorrenti e da sovratensioni
- Spie LED
- Temperatura d'immagazzinamento: -10 +85 °C
- Temperatura operativa: 0 +50 °C
- Adattatore di alimentazione: ingresso AC 100/240 V, 50/60 Hz, 1,3 A; uscita DC 12 V, 4 A
- SO Windows 7/8/8.1/10, Mac OS X 10.6 o superiori, Linux e Chrome OS<br>• Dimensioni prodotto: 151 x 53 x 24 mm
- Dimensioni prodotto: 151 x 53 x 24 mm
- Peso prodotto: 150 g

## CONTENUTO CONFEZIONE

- $\cdot$  i-tec USB 3.0 Charging HUB 10 Port
- Cavo dati USB 3.0 da A a B (100 cm)
- Adattatore di alimentazione (cavo 150 cm)
- Libretto d'uso

## ISTRUZIONI DI SICUREZZA PER L'USO DELLA STAZIONE DOCK

- Evitare i valori estremi della temperatura e dell'umidità.
- Usare il dispositivo su un supporto orizzontale per evitare la caduta per terra a causa del suo scivolamento.
- Conservare gli strumenti e anche il Libretto d'uso.

In collaborazione con il Centro di assistenza tecnica

- controllare il funzionamento del dispositivo dopo la sua caduta per terra o nell'acqua
- verificare il funzionamento del dispositivo in caso di rottura dell'involucro
- sporgere il reclamo se il dispositivo non funziona secondo il Libretto d'uso.

**DOMANDE FREQUENTI:** Si veda la scheda "FAQ" di questo prodotto sulle nostre pagine web **www.i-tec.cz/it**.

## ÚVOD

HUB je ideálním doplňkem pro každého, kdo má ve svém notebooku, ultrabooku nebo PC nedostatek USB portů a je nucen neustále připojovat a odpojovat svá oblíbená USB zařízení, jako jsou flash disky, mobilní telefony, tablety, digitální fotoaparáty, MP3 přehrávače, tiskárny, apod.

Tento HUB nabízí **10 USB 3.0 portů** s funkcí **Plug & Play** a **standardním USB nabíjením** – HUB automaticky detekuje, jestli je připojeno zařízení pro USB nabíjení. Díky tomu, že HUB má 10 USB 3.0 portů, je možno nabíjet až 10 zařízení najednou. **Rozhraní USB 3.0** je důležité zejména pro datové přenosy z USB 3.0 paměťových karet a flash disků, kde se nejvíce využije jeho vysoká přenosová rychlost. K balení je **přiložený externí napájecí adaptér,** bez kterého se HUB neobejde. Napájecí adaptér vám zaručí stabilnost nabíjení z USB portů a výkon HUBu.

HUB **nevyžaduje instalaci ovladačů,** pouze jej pomocí USB kabelu připojíte ke svému počítači a můžete jej ihned začít využívat. HUB má vestavěnou **přepěťovou ochranu** vašeho počítače pro případ zkratu na periferních zařízeních. Samozřejmostí je zpětná **kompatibilita** s USB 2.0 / 1.1.

#### INSTALACE VE WINDOWS 7/8/8.1/10 , MAC OS X 10.6 A VYŠŠÍ, LINUX, CHROME OS

HUB se instaluje automaticky ze systému a nevyžaduje žádné ovladače. Připojte konektor napájecího adaptéru do HUBu a adaptér do zásuvky 230V. Poté připojte HUB pomocí USB kabelu do volného USB portu (standardu USB 3.0, 2.0 nebo 1.1) Vašeho notebooku / PC a sledujte pokyny na obrazovce. HUB bude instalován a zobrazen ve Správci zařízení jako "Obecný rozbočovač USB" a "Obecný rozbočovač USB SuperSpeed".

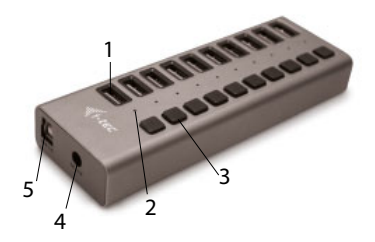

## POPIS

- **1.** 10x výstupní USB 3.0 porty pro připojení USB zařízení
- **2.** LED dioda Každý USB 3.0 port má vedle sebe LED diodu, která se rozsvítí po stisknutí přepínače vedle daného portu a vypne po dalším stisknutí přepínače, pokud je HUB napájen.
- **3.** Přepínač na zapnutí/vypnutí USB portů slouží k zapnutí/vypnutí daného portu.
- **4.** Vstup pro připojení napájecího adaptéru
- **5.** Port USB 3.0 typu A/B

## NAPÁJENÍ

HUB potřebuje k funkčnosti napájecí adaptér, který je součástí balení. Dbejte základních zásad bezpečnosti při manipulaci s tímto napájecím adaptérem (např. nenechávejte v dosahu dětí; jestliže je adaptér v síti 230V, pak konektor nevkládejte do vody a podobně).

## NABÍJENÍ

HUB podporuje nabíjení připojených USB mobilních zařízení, jako jsou smartphony (také iPhone a Samsung telefony), čtečky e-knih, multimediální přehrávače, navigace a tablety (např. Asus, Toshiba, GoClever, Prestigio, Emgeton, Sencor). Nabíjené zařízení stačí připojit originálním kabelem do USB portu HUBu. Zároveň musí být k HUBu připojený napájecí adaptér.

## SYSTÉMOVÉ POŽADAVKY

**Hardwarové požadavky** Notebook / PC s volným USB portem

## **Operační systém**

Windows 7/8/8.1/10, Mac OS X 10.6 a vyšší, Linux, Chrome OS.

## **SPECIFIKACE**

- 10x USB 3.0 port pro připojení USB zařízení<br>• 1x USB 3.0 kabel pro připojení HUBu k poteb
- 1x USB 3.0 kabel pro připojení HUBu k notebooku / PC
- Přenosová rychlost až 5 Gb/s
- Mechanismus detekce USB nabíjení pro mobilní zařízení
- Plug & Play funkce
- Přepěťová a nadproudová ochrana
- LED diody
- Teplota skladování -10~85 °C
- Teplota pracovní 0-50 °C
- Napájecí adaptér: vstup AC 100-240 V, 50-60 Hz, 1.3 A; výstup DC 12 V, 4 A
- OS Windows 7/8/8.1/10, Mac OS X 10.6 a vyšší, Linux, Chrome OS
- Rozměry produktu 151 x 53 x 24 mm
- Hmotnost produktu 150 g

## OBSAH BALENÍ

- i-tec USB 3.0 Charging HUB 10 port
- USB 3.0 datový kabel z A na B. (100 cm)<br>• Napájecí adaptér (kabel 150 cm)
- Napájecí adaptér (kabel 150 cm)<br>• Ilživatelská příručka
- Uživatelská příručka

# **BEZPEČNOSTNÍ POKYNY**

- Nevystavujte extrémním teplotám a vlhkosti vzduchu.<br>• Používajte zečízení na plosbých podležkéch vovorujete
- Používejte zařízení na plochých podložkách vyvarujete se tím sklouznutí a pádu na zem.
- Uschovejte manuál pro pozdější možné použití.

V součinnosti se servisním oddělením:

- Ověřte funkčnost po pádu do vody nebo na zem.<br>• Ověřte funkčnost při prasknutí krytu
- Ověřte funkčnost při prasknutí krytu.
- Reklamujte zařízení nefungující dle manuálu.

## **ČASTO KLADENÉ OTÁZKY**

K dispozici na našem webu **www.i-tec.cz** v záložce "FAQ" u tohoto produktu.

#### **WPROWADZENIE**

HUB jest idealny dodatek dla każdego, kto ma w swoim notebooku, ultrabooku lub swoim komputerze PC niewystarczającą ilość portów USB i jest zmuszony do ciągłego podłączania i odłączania swoich ulubionych urządzeń USB, takich jak dyski flash, telefony komórkowe, tablety, aparaty cyfrowe, odtwarzacze MP3, drukarki itp.

HUB posiada **10 portów USB 3.0** z funkcją **Plug & Play** oraz **możliwością ładowania przez USB** – HUB automatycznie wykrywa podłączone przez port USB urządzenia, które wymagają ładowania. Dzięki temu, że HUB posiada 10 złączy USB 3.0, można ładować jednocześnie nawet 10 urządzeń. **Interfejs USB 3.0** istotny jest w szczególności dla transmisji danych z USB 3.0 kart pamięci i jednostek pendrive, gdy najbardziej wykorzystywana jest duża prędkość transmisji danych. W opakowaniu znajduje się **dodatkowy zewnętrzny adapter ładujący,** bez którego HUB nie obejdzie się. Ładowarka gwarantuje stabilność ładowania ze złączy USB oraz wydajność HUB. HUB **nie wymaga instalacji sterowników.** Wystarczy podłączyć do urządzenia oraz komputera kabel USB i natychmiast rozpocząć pracę. HUB posiada wbudowaną ochronę przeciwprzepięciową, w przypadku zwarcia na urządzeniach peryferyjnych. Urządzenie jest kompatybilne z USB 2.0 / 1.1.

## ZAWARTOŚĆ OPAKOWANIA

- i-tec USB 3.0 Charging HUB 10 port
- USB 3.0 kabel cyfrowy z A do B. (100 cm)
- Zasilacz (kabel 150 cm)
- Instrukcja

#### INSTALACJA W WINDOWS 7 / 8 / 8.1 / 10 I WYŻSZYM, MAC OS X I WYŻSZYM, LINUX, CHROME OS

HUB instaluje sie automatycznie i nie wymaga sterowników. Podłącz konektor adaptera zasilania do HUB-a oraz podłącz adapter do sieci 230 V. Następnie podłącz HUB za pomocą USB kabla do wolnego USB portu (standardu USB 3.0, 2.0 lub 1.1) notebooka / PC i postępuj zgodnie z instrukcjami na ekranie. HUB zostanie zainstalowany i widoczny będzie w Menedżerze Urządzeń jako "Generic

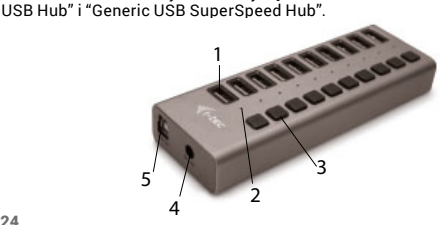

## OPIS

- **1.** 10x wyjściowe porty USB 3.0 do podłączenia urządzeń USB
- **2.** Dioda LED Obok każdego złącza USB 3.0 znajduje się dioda LED, która zapala się po naciśnięciu przełącznika obok danego złącza i gaśnie po ponownym naciśnięciu przełącznika, jeżeli HUB jest podłączony do zasilania.
- **3.** Przełącznik do włączenia/wyłączenia złączy USB służy do załączenia/ wyłączenia danego złącza.
- **4.** Wejście do podłączenia adaptera zasilającego.
- **5.** Złącze USB 3.0 typu A/B

## ZASILANIE

HUB wymaga do swej pracy adapter zasilający, który stanowi część integralną opakowania. Należy stosować się do zasad bezpieczeństwa pracy z takim adapterem zasilającym (np. nie pozostawiać w zasięgu dzieci; jeżeli adapter podłączony jest do gniazdka 230V, nie wolno zanurzać końcówki w wodzie itp.).

## ŁADOWANIE

HUB umożliwia ładowanie podłączonych przez USB urządzeń mobilnych takich jak smartfony (w tym iPhone i telefony Samsung), czytniki e-book, urządzeń multimedialnych, nawigacji GPS oraz tabletów (np. Asus, Toshiba, GoClever, Prestigio, Emgeton, Sencor). Do podłączenia urządzeń oraz ładowania przez port USB należy stosować oryginalny kabel dołączony wraz z HUB-em. Jednocześnie jest konieczność podłączenia adaptera zasilającego do HUB-a.

#### WYMAGANIA SYSTEMOWE

**Wymagania sprzętowe:**  Notebook / PC z bezpłatnym portem USB

#### **System operacyjny:**

Windows 7 / 8 / 8.1 / 10, Mac OS X 10.6 lub wyższy, Linux, Chrome OS

#### SPECYFIKACJA

- 10x port USB 3.0 do podłączenia urządzeń USB
- 1x USB 3.0 kabel do podłączenia HUB-a do notebooka / PC
- Prędkość transmisji do 5 Gbps
- System wykrywania urządzeń ładowanych USB
- Plug & Play
- Zabezpieczenie nadprądowe i przepięcia
- Diody LED
- Temp. przechowywania -10~85 °C
- Temp. pracy 0~50 °C
- Zasilanie: wejście AC 100-240 V, 50-60 Hz, 1.3 A; wyjście DC 12 V, 4 A
- OS Windows 7 / 8 / 8.1 / 10, Mac OS X 10.6 lub wyższy, Linux, Chrome OS
- Wymiary produktu 151 x 53 x 24 mm
- Waga produktu 150 g

## INSTRUCKJE BEZPIECZEŃSTWA

- Nie narażać na działanie wysokich temperatur i wysokiej wilgotności.
- Używać urządzenia na powierzchniach płaskich w celu uniknięcia upadku.<br>• Zachować instrukcje do ewentualnego późniejszego użycia
- Zachować instrukcję do ewentualnego późniejszego użycia.

We współpracy z działem serwisu:

- Sprawdzić funkcjonalność po upadku do wody lub na twarda powierzchnię<br>• Sprawdzić funkcjonalność gdy obudowa uległa uszkodzeniu
- Sprawdzić funkcjonalność gdy obudowa uległa uszkodzeniu
- Odesłać urządzenie gdy nie pracuje zgodnie z instrukcją.

## CZĘSTO ZADAWANE PYTANIA

Dostępne na naszych stronach www.i-tec.cz/pl/ w zakładce "FAQ" przy niniejszym produkcie.

## ÚVOD

HUB je ideálnym doplnkom pre každého, kto má vo svojom notebooku, ultrabooku alebo PC nedostatok USB portov a je nútený neustále pripája a odpájať svoje obľúbené USB zariadenia, ako sú flash disky, mobilné telefóny, tablety, digitálne fotoaparáty, MP3 prehrávače, tlačiarne, apod.

Tento HUB ponúka **10 USB 3.0 portov** s funkciou **Plug & Play** a **štandardným USB nabíjaním** – HUB automaticky detekuje, či je pripojené zariadenie pre USB nabíjanie. Vďaka tomu, že HUB má 10 USB 3.0 portov, je možno nabíjať až 10 zariadení naraz. **Rozhranie USB 3.0** je dôležité hlavne pre dátové prenosy z USB 3.0 pamäťových kariet a flash diskov, kde sa najviac využije jeho vysoká prenosová rýchlosť. K baleniu je **priložený externý napájací adaptér,** bez ktorého sa HUB neobíde. Napájací adaptér vám zaručí stabilnosť nabíjania z USB portov a výkon HUBu.

HUB **nevyžaduje inštaláciu ovládačov.** Iba ho pomocou USB kábla pripojíte k svojmu počítaču a môžete ho ihneď začať využívať. HUB má vstavanú napäťovú ochranu vášho počítača pre prípad skratu na periférnych zariadeniach. Samozrejmosťou je spätná kompatibilita s USB 2.0 / 1.1.

#### INŠTALÁCIA VO WINDOWS 7 / 8 / 8.1 / 10 A VYŠŠÍ, MAC OS X 10.6 A VYŠŠÍ, LINUX, CHROME OS

HUB sa inštaluje automaticky zo systému a nepotrebuje žiadne ovládače. Pripojte konektor napájacieho adaptéru do HUBu a adaptér do zásuvky 230V. Potom pripojte HUB pomocou USB káblu do voľného USB portu (štandard USB 3.0, 2.0 alebo 1.1) Vášho notebooku / PC a sledujte pokyny na obrazovke. HUB bude inštalovaný a zobrazený v Správcovi zariadení ako "Obecný rozbočovač USB" a "Obecný rozbočovač USB SuperSpeed".

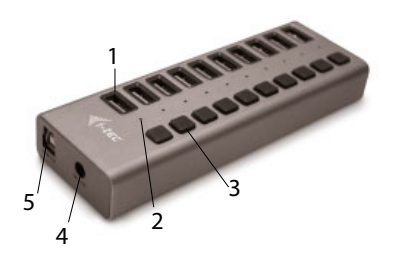

## POPIS

- **1.** 10x výstupné USB 3.0 porty pre pripojenie USB zariadenia
- **2.** LED dióda Každý USB 3.0 port má vedľa seba LED diódu, ktorá sa rozsvieti po stlačení prepínača vedľa daného portu a vypne po ďalšom stlačení prepínača, pokiaľ je HUB napájaný.
- **3.** Prepínač na zapnutie/vypnutie USB portov slúži na zapnutie/vypnutie daného portu.
- **4.** Vstup pre pripojenie napájacieho adaptéra
- **5.** Port USB 3.0 typu A/B

## NAPÁJANIE

HUB potrebuje pre fungovanie napájací adaptér, ktorý je súčasťou balenia. Dbajte na základné zásady bezpečnosti pri manipulácii s týmto napájacím adaptérom (napr. nenechávajte v dosahu detí; ak je adaptér v sieti 230V, potom konektor nevkladajte do vody a podobne).

**NABÍJANIE**<br>HUB podporuie HUB podporuje nabíjanie pripojených USB mobilných zariadení, ako sú smartphony (tiež iPhone a Samsung<br>telefóny) čítačky e-knih multimediálne prehrávače navigácie telefóny), čítačky e-knih, multimediálne prehrávače, navigácie a tablety (napr. Asus, Toshiba, GoClever, Prestigio, Emgeton, Sencor). Nabíjané zariadenie stačí pripojiť originálnym káblom do USB portu HUBu. Zároveň musí byť k HUBu pripojený napájací adaptér.

## SYSTÉMOVÉ POŽIADAVKY

**Hardwarové požiadavky**

Notebook / PC s voľným USB portom

## **Operačný systém**

Windows 7/8/81/10, Mac OS X 10.6, Mac OS X 10.6 alebo vyšší, Linux, Chrome OS

## ŠPECIFIKÁCIE

- 10x USB 3.0 port pre pripojenie USB zariadení
- 1x USB 3.0 kabel pre pripojenie HUBu k notebooku / PC
- Prenosová rýchlosť až 5 Gbps
- Mechanizmus detekcie USB nabíjania pre mobilné zariadenia
- Plug & Play funkcia
- Napäťová a nadprúdová ochrana
- LED diódy<br>• Toplota sk
- Teplota skladovania -10~85 °C
- Teplota pracovná 0~50 °C
- Napájací adaptér: vstup AC 100-240 V, 50-60 Hz, 1.3 A; výstup DC 12 V, 4 A
- OS Windows Windows 7 / 8 / 8.1 / 10, Mac OS X 10.6, Mac OS X 10.6 alebo vyšší, Linux, Chrome OS
- Rozmery produktu 151 x 53 x 24 mm
- Hmotnosť produktu 150 g

## BEZPEČNOSTNÉ POKYNY

- Nevystavujte extrémnym teplotám a vlhkosti vzduchu.<br>• Používajte zariadenie na plochých podložkách vyvari
- Používajte zariadenie na plochých podložkách vyvarujete sa tým skĺznutiu a pádu na zem.
- Uschovajte manuál pre neskoršie možné použitie.

V súčinnosti so servisným oddelením:

- Overte funkčnosť po páde do vody alebo na zem.
- Overte funkčnosť pri prasknutí krytu.
- Reklamujte zariadenie nefungujúce podľa manuálu.

## OBSAH BALENIA

- $\cdot$  i-tec USB 3.0 Charging HUB 10 port
- USB 3.0 dátový kábel z A na B. (100 cm)
- Napájací adaptér (kabel 150 cm)<br>• Užívateľská príručka
- Užívateľská príručka

## ČASTO KLADENÉ OTÁZKY

K dispozícii na našom webe **www.i-tec.cz** v záložke "FAQ" pri tomto produkte.

## **IVADAS**

HUB yra idealus priedas visiems, kuriems jų nešiojamuose kompiuteriuose, ultrabooke arba PC nepakanką USB prievadų ir yra priversti nuolat prijungti ir išjungti savo mėgstamus USB įrenginius, tokius kaip flash diskai, mobilūs telefonai, planšetės, skaitmeniniai fotoaparatai, MP3 grotuvai, spausdintuvai ir pan.

Šis HUB turi **10 USB 3.0 prievadus** su funkcija **Plug & Play** ir **standartiniu USB įkrovimu** – HUB automatiškai aptinka ar yra prijungtas įrenginys skirtas USB įkrovimui. Dėka to, kad HUB turi 10 USB 3.0 prievadų, galima vienu metu įkrauti 10 įrenginių. **Sąsaja USB 3.0** yra svarbi duomenų perdavimui iš USB 3.0 atminties kortų ir flash diskų, kuriuose dažniausiai naudojamas didelis perdavimo greitis. Komplekte yra **išorinis maitinimo adapteris,** be kurio negalima naudoti HUB. Maitinimo adapteris jums garantuoja įkrovimo iš USB prievado stabilumą ir HUB galią.

HUB **nereikalauja valdiklių instaliavimo**. Su USB kabeliu jį prijunkite prie savo kompiuterio ir tuoj pat galite naudoti. HUB turi įmontuotą Jūsų kompiuterio **apsaugą nuo viršįtampių trumpojo jungimo** į periferinius įrenginius atveju. Turi atgalinį **suderinamumą** su USB 2.0 / 1.1.

#### INSTALIACIJA WINDOWS'UOSE 7 / 8 / 8.1 / 10 IR AUKŠTESNĖS VERSIJOS, MAC OS X 10.6 IR AUKŠTESNĖS VERSIJOS, LINUX, CHROME OS

HUB instaliuojasi automatiškai iš sistemos ir jokių valdiklių nereikia. Įjunkite maitinimo adapterio jungtį į HUB, o adapterį į 230 V lizdą. Tada prijunkite HUB (su USB kabeliu) į Jūsų kompiuteryje esantį laisvą USB portą (standartą USB 3.0, 2.0 arba 1.1) ir stebėkite ekrane komandas. HUB bus instaliuotas ir rodomas irengimo Administratoriuje tokiame, kaip "Generic USB Hub" ir "Generic USB SuperSpeed Hub".

## PAKUOTĖS SUDĖTIS

- $\cdot$  i-tec USB 3.0 Charging HUB 10 port
- $\cdot$  USB 3.0 duomenų laidas iš A į B. (100 cm)
- Maitinimo adapteris (kabelis 150 cm)
- Vartotojo vadovas

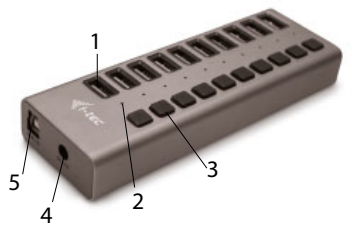

## APRAŠYMAS

- **1.** 10x išvesties USB 3.0 prievadai skirti USB įrenginių prijungimui
- **2.** LED diodas –Kiekvienas USB 3.0 prievadas turi šalia LED diodą, kuris užsidega paspaudus jungiklį šalia nurodyto prievado ir išsijungia vėl paspaudus jungiklį, jeigu HUB yra maitinamas.
- **3.** Jungiklis įjungus/išjungus USB prievadus naudojamas nurodyto prievado įjungimui/išjungimui.
- **4.** Įvestis maitinimo adapterio prijungimui
- **5.** Prievadas USB 3.0 tipo A/B

## MAITINIMAS

Norint, kad HUB veiktų turi turėti maitinimo adapterį, kuris yra komplekte. Naudodami šį maitinimo adapterį laikykitės pagrindinių saugos principų (pvz. laikykite vaikams neprieinamoje vietoje; jeigu adapteris yra įjungtas į 230V tinklą nedėkite konektoriaus į vandenį ir pan.).

## ĮKROVIMAS

HUB palaiko prijungtų USB mobiliųjų įrenginių įkrovimą, tokių kaip smartphon (taip pat iPhone ir Samsung telefonai), e-knygų skaitytuvai, multimedių grotuvai, navigacija ir planšetės (pvz. Asus, Toshiba, GoClever, Prestigio, Emgeton, Sencor). Siūlomus įrenginius pakanka prijungti originaliu kabeliu prie HUB prievado USB. Taip pat prie HUB privalo būti prijungtas maitinimo adapteris.

## SISTEMINIAI REIKALAVIMAI

**Hardware reikalavimai:**  Notebook / PC s volným USB portem

#### **Operacinė sistema:**

Windows 7 / 8 / 8.1 / 10 ir aukštesnės versijos, MAC OS X 10.6 ir aukštesnės versijos, Linux, Chrome OS

## SPECIFIKACIJA

- 10x USB 3.0 prievadas USB įrenginio prijungimui
- 1x USB 3.0 kabelis HUB prijungimui prie nešiojamas kompiuteris / PC
- Perdavimo greitis iki 5 Gbps
- USB įkrovimo mobiliesiems įrenginiams atradimo mechanizmas
- Plug & Play funkcija
- Apsauga nuo viršįtampių ir viršsrovės
- LED diodas
- Laikymo temperatūra -10~85 °C
- Darbinė temperatūra 0~50 °C
- Maitinimo adapteris: įėjimas AC 100-240 V, 50-60 Hz, 1.3 A; išėjimas DC 12 V, 4 A
- OS Windows 7 / 8 / 8.1 / 10 ir aukštesnės versijos, MAC OS X 10.6 ir aukštesnės versijos, Linux, Chrome OS
- Produkto matmenys 151 x 53 x 24 mm
- Produkto svoris 150 g

## NAUDOJIMO SAUGOS TAISYKLĖS

- Saugoti nuo aukštos temperatūros ir drėgmės.
- $\cdot$  Irenginį naudoti ant lygių neslidžių paklotų išvengsite slydimo ir kritimo ant žemės.
- Vadovą saugokite vėlesniam naudojimui.

Bendradarbiaudami su servisu:

- Patikrinkite veikimą po įkritimo į vandenį arba nukritimo ant žemės.
- $\cdot$  įskilus dangčiui patikrinkite veikimą.<br>• Jeigų irenginys neveikia pateikite pre
- Jeigu įrenginys neveikia pateikite pretenzijas vadovaudamiesi įrenginio vadovu.

## DAŽNAI UŽDUODAMI KLAUSIMAI

Rasite mūsų svetainėje: www.i-tec.cz/en/ skiltyje "FAQ" prie šio produkto.

#### INLEIDING

De HUB is een ideale aanvulling voor iedereen die op zijn notebook, ultrabook of pc niet genoeg USB-poorten heeft en voortdurend zijn favoriete USB-apparaten zoals flashdrives, mobiele telefoons, tablets, digitale camera's, MP3's spelers, printers enz. moet loskoppelen en weer moet aansluiten.

Deze HUB biedt **10 USB 3.0-poorten** met de functie **Plug & Play** en **standaard opladen via USB** – de HUB detecteert automatisch of er een apparaat is aangesloten dat moet worden opgeladen. Omdat de HUB 10 USB 3.0-poorten heeft, kunnen er maximaal 10 apparaten tegelijkertijd worden opgeladen. De USB 3.0-interface is vooral belangrijk voor gegevensoverdracht via USB 3.0-geheugenkaarten en flash discs, waar de hoge overdrachtssnelheid het belangrijkste is. Een **externe voedingsadapter,** noodzakelijk voor de werking van de HUB, wordt meegeleverd. De voedingsadapter garandeert stabiliteit bij het opladen en tijdens werking van de HUB.

De HUB **vereist geen installatie van de stuurprogramma's.** Sluit hem gewoon aan op uw computer met de USB-kabel en u kunt hem meteen gaan gebruiken. De HUB heeft een ingebouwde **overspanningsbeveiliging** voor uw computer in het geval van kortsluiting in de randapparatuur. Natuurlijk is er achterwaartse **compatibiliteit** met  $USR 2.0/1.1$ 

#### INSTALLATIE ONDER WINDOWS 7/8 / 8.1 / 10, MAC OS X 10.6 EN HOGER, LINUX, CHROMEOS.

De HUB wordt automatisch geïnstalleerd vanuit het systeem en er zijn geen stuurprogramma's nodig. Sluit de connector van de voedingsadapter aan op de HUB en de adapter op een 230V stopcontact. Sluit de HUB met behulp van een USB-kabel aan op een vrije USB-poort (standaard USB 3.0 of 2.0) van uw notebook/ computer en volg de instructies op het scherm. De HUB wordt geïnstalleerd en wordt weergegeven in Apparaatbeheer als "Algemene USB-hub" en "Algemene USB SuperSpeed Hub".

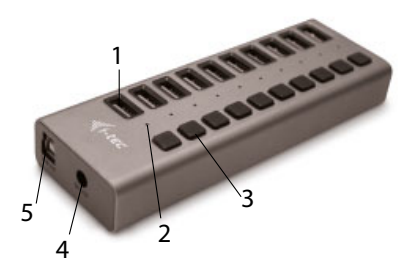

#### **BESCHRIJVING**

- **1.** 10x USB 3.0-uitgangspoort voor de aansluiting van USB-apparaten
- **2.** LED Elke USB 3.0-poort heeft naast elkaar een LED-diode die oplicht door op de schakelaar naast de poort te drukken. Na opnieuw op de schakelaar te drukken wordt de HUB uitgeschakeld als hij gevoed wordt.
- **3.** USB-poort aan/uit-schakelaar schakelt de poort aan/uit.
- **4.** Ingang voor aansluiting van de voedingsadapter
- **5.** USB 3.0 Type A/B-poort

#### VOEDING

De HUB heeft een voedingsadapter nodig om te kunnen functioneren. Deze adapter wordt meegeleverd. Houdt u aan de basisprincipes van veiligheid bij het gebruik van deze voedingsadapter (laat hem bijv. niet in de buurt van kinderen liggen; als de adapter in het 230V-net zit, stop dan de stekker niet in het water, enz.).

#### OPLADEN

De HUB ondersteunt het opladen van de aangesloten USB-apparaten, zoals smartphones (ook iPhones en telefoons van Samsung), e-book readers, mediaspelers, navigatie en tablets (zoals Asus, Toshiba, GoClever, Prestigio, Emgeton, Sencor). U hoeft de op te laden apparaten alleen maar met de originele kabel op de USB-poort van de HUB aan te sluiten. Tegelijkertijd moet de voedingsadapter op de HUB aangesloten zijn.

#### **SYSTEEMVEREISTEN**

#### **Hardwarevereisten**

Notebook/pc met vrije USB-poort

#### **Besturingssysteem**

Installatie onder Windows 7 / 8 / 8.1 / 10, MAC OS X 10.6 en hoger, Linux, Chrome OS.

# **SPECIFICATIES**

- 10x USB 3.0-uitgangspoort voor de aansluiting van USB-apparaten
- 1x USB 3.0-kabel voor de aansluiting op een notebook/pc
- Overdrachtssnelheid tot 5 Gb/s
- USB-laaddetectiemechanisme voor mobiele apparaten
- Plug & Play-functie
- Overspannings- en stroombescherming
- LED-diodes
- Opslagtemperatuur -10~85°C<br>• Bedrijfstemperatuur 0-50 °C
- Bedrijfstemperatuur 0-50 °C
- Voedingsadapter: AC 100-240 V, 50-60 Hz, 1.3 A; DC 12 V, 4 A-uitgang
- OS Installatie onder Windows 7 / 8 / 8.1 / 10, MAC OS X 10.6 en hoger, Linux, Chrome OS.
- Afmetingen van het product 151 x 53 x 24 mm
- Gewicht van het product 150 g

#### INHOUD VAN DE VERPAKKING

- i-tec USB 3.0 Charging HUB 10 poort
- USB 3.0-gegevenskabel van A naar B (100 cm)
- Voedingsadapter (150 cm kabel)
- Gebruikershandleiding

#### VEILIGHEIDSINSTRUCTIES VOOR HET GEBRUIK VAN HET DOCKING **STATION**

- Stel het product niet bloot aan externe temperaturen en luchtvochtigheid.
- Gebruik het product op vlakke ondergrond u voorkomt op die manier dat het product wegglijdt en op de grond valt.
- Bewaar de drivers en de handleiding voor event. later gebruik.

In samenwerking met de serviceafdeling:

- Controleer de functionaliteit na het vallen van het product in water of op de grond.
- Controleer de functionaliteit als het product barsten vertoont.
- Reclameer dit product als het niet werkt in overeenstemming met de handleiding.

#### VEELGESTELDE VRAGEN

Beschikbaar op onze website **www.i-tec.cz/nl/** op het tabblad "FAQ" bij dit product.

#### EUROPEAN UNION ONLY NOTE: MARKING IS IN COMPLIANCE WITH EU WEEE DIRECTIVE

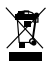

## ENGLISH

This equipment is marked with the above recycling symbol. It means that at the end of the life of the equipment you must dispose of it separately at an appropriate collection point and not place it in the normal domestic unsorted waste stream. This wil benefit the environment for all. (European Union only)

## **DEUTSCH**

Dieses Produkt trägt das Recycling-Symbol gemäß der EU-Richtinie. Das bedeutet, dass das Gerät am Ende der Nutzungszeit bei einer kommunalen Sammelstelle zum recyceln abgegeben werden muss, (kostenloss). Eine Entsorgung űber den Haus-/Restműll ist nicht gestattet. Dies ist ein aktiver Beitrag zum Umweltschutz. (Nur innerhalb der EU)

## **FRANCAIS**

Ce dispositif est revêtu du marquage avec le symbole de recyclage indiqué ci-dessus. Ça veut dire, qu'une fois découlée la vie utile dudit dispositif, vous vous voyez dans l'obligation d'assurer, que le dispositif se trouve déposé en un respectif centre de collecte, dûment établi à cette fin, et non en d'autres centres de ramassage qui soient destinés à déposer de courants déchets municipaux non triés. De cette manière, on contribue considérablement à une amélioration en matière d'environnement où nous vivons tous. (Seulement pour l'Union Européenne).

## ESPAÑOL

El dispositivo está indicado por el símbolo de reciclaje. Esto significa que al final de la vida útil de la instalación, debe asegurarse de que se almacene por separado en un punto de recolección establecido para este fin y no en los lugares designados para la eliminación de desechos municipales ordinarios sin clasificar. Contribuirá a mejorar el medio ambiente de todos nosotros. (Sólo para la Unión Europea)

## ITALIANO

Questo dispositivo è contrassegnato con il seguente simbolo di riciclaggio. Si chiede di consegnarlo alla fine del suo ciclo di vita a un Centro di raccolta dei rifiuti differenziati istituita per questo scopo e non in altri centri indicati per depositare rifiuti urbani normali non differenziati. In questo modo si contribuisce al miglioramento della qualità dell'ambiente (valido soltanto per l'Unione Europea).

## ČEŠTINA

Toto zařízení je označeno výše uvedeným recyklačním symbolem. To znamená, že na konci doby života zařízení musíte zajistit, aby bylo uloženo odděleně na sběrném místě, zřízeném pro tento účel a ne na místech určených pro ukládání běžného netříděného komunálního odpadu. Přispěje to ke zlepšení stavu životního prostředí nás všech. (Pouze pro Evropskou unii)

## **SLOVENSKY**

Toto zariadenie je označené vyššie uvedeným recyklačným symbolom. To znamená, že na konci doby života zariadenia musíte zaistiť, aby bolo uložené oddelene na zbernom mieste, zriadenom pre tento účel a nie na miestach určených pre ukladanie bežného netriedeného komunálneho odpadu. Prispeje to k zlepšeniu životného prostredia nás všetkých. (Iba pre Európsku úniu)

#### POLSKI

To urządzenie oznakowane jest specjalnym symbolem odzysku. Pookresie użytkowania trzeba je zwrócic do odpowiedniego punktu zbiörki i nie wolno umiestczać go razem z nieposortowanymi odpadami. Takie dzialanie przyniese korzyść dla środowiska. (Tylko w Unii Europejskiej)

#### LIETUVIU

Šis gaminys yra pažymetas specialiu atlieku tvarkymo ženklu. Baigus eksploataciją, gaminys turi buti atiduotas i atitinkamą surinkimo punktą ir negali buti šalinamas kartu su nerušiuojamomis atliekomis. Tokie Jusu veiksmai prisides prie aplinkos apsaugos. (Tiktai Europos Sąjungoje)

#### NEDERLANDS

Dit apparaat is voorzien van het bovenvermelde recyclingsymbool. Dit betekent dat u aan het einde van de levensduur van het apparaat ervoor dient te zorgen dat het afzonderlijk wordt opgeslagen op een verzamelpunt dat hiervoor is ingericht en niet op plaatsen die zijn aangewezen voor de verwijdering van gewoon ongesorteerd gemeentelijk afval. Dit zal bijdragen aan de verbetering van de leefomgeving van ons allemaal. (Alleen voor de Europese Unie)

#### **EU DECLARATION OF CONFORMITY / EU KONFORMITÄTSERKLÄRUNG / DÉCLARATION EU DE CONFORMITÉ / DECLARACIÓN UE DE CONFORMIDAD / EU PROHLÁŠENÍ O SHODĚ / EU PREHLÁSENIE O ZHODE / EU DECLARACJA ZGODNOŚCI / ES ATITIKTIES DEKLARACIJA / EU-CONFORMITEITSVERKLARING**

#### **Manufacturer, Der Hersteller, Le fabricant, Fabricante, Produttore, Výrobce, Výrobca, Producent, Gamintojas, De fabrikant**:

i-tec Technologies s.r.o., Kalvodova 2, 709 00 Ostrava *–* Mariánské Hory, Czech Republic

declares that this product / erklärt hiermit, dass das Produkt / déclare que ce produit / declara que este producto / dichiara che il seguente prodotto / tímto prohlašuje, že výrobek / týmto prehlasuje, že výrobok / deklaruje, że produkt / šiuo pareiškia, kad gaminys / verklaart hierbij dat het product

#### **Product, Bezeichnung, Le prénom, Producto, Prodotto, Název, Názov, Nazwa, Gaminys, Naam:**

*i-tec USB 3.0 Charging HUB 10 Port + Power Adapter 48 W* **Model, Modell, Modèle, Modelo, Model, Model, Model:**  *U3CHARGEHUB10*

#### **Determination, Bestimmung, la détermination, Determinación, Určení, Určenie, Opcje, Doel:**

Product is determined for using in PC as equipment. Das Produkt ist für Austattung und als Zubehör von Computern bestimmt. Le produit est déterminé pour une utilisation sur PC comme équipement. El producto se determina para usar en PC como equipo. Destinato per essere usato come attrezzatura informatica o come accessorio per computer. Výrobek je určen pro přístrojové vybavení a jako příslušenství do počítačů. Výrobok je určený pre prístrojové vybavenie a jako príslušenstvo do počítačov. Produkt jest przeznaczony do współpracy z komputerem jako akcesorium. Gaminys yra skirtas įrangai papildyti ir naudojamas kaip priedas kompiuteriams. Het product is bedoeld als uitrusting voor apparaten en als computeraccessoire.

Meets the essential requirements according to / Es entspricht den Anforderungen der Richtlinien / Répond aux exigences essentielles selon/ Cumple los requisitos esenciales según/ È conforme ai requisiti essenziali previsti dalle seguenti norme / Splňuje tyto požadavky / Spĺňa tieto požadavky / Spełnia następujace wymagania / Atitinka šiuos reikalavimus / Het voldoet aan de volgende vereisten:

#### EMC directive 2014/30/EU, RoHS directive 2011/65/EU:

**EMI (For Radio parameters, Für Radioparamater, Pro Rádiové parametry, Pre Rádiové parametre, Dla parametrów Radiowych, Para parametros de radio, Radijo parametrams, Per i parametri della radio):** EN 55035:2017

**EMS (For EMC, Für EMC, Pro EMC, Pre EMC, Dla Kompatybilności elektromagnetycznej, Para EMC, Skirtas EMC, per la compatibilità elettromagnetica):**  EN55032:2015, EN 61000-3-2:2014, EN 61000-3-3:2013

**RoHS:** 

2011/65/EU;

and it is safety under conditions of standard application / und ist sicher bei standardmäßiger Nuttzung / et c'est la sécurité dans des conditions d'application standard / y es seguridad bajo condiciones de aplicación estándar / ed è sicuro in condizioni d'uso normali / a je bezpečný za podmínek obvyklého použití / a je bezpečný za podmienok obvyklého použitia / oraz jest produktem bezpiecznym przy standardowym wykorzystywaniu /ir naudojant įprastomis sąlygomis yra saugus / en is veilig onder de omstandigheden van normaal gebruik.

**Additional information, Ergänzende Angaben, Information additionnelle, Información Adicional, Informazioni integrative, Doplňující informace, Doplňujúce informácie, Dodatkowe informacje, Papildoma informacija, Aanvullende informatie:**

Identification Mark, Identifikationskennzeichen, La marque d'identification, Marca de identificación, Marchio d'identificazione, Identifikační značka, Identifikačná značka, Znak identyfikacyjny, Identifikavino kodas, Identificatiemerk:

(  $\epsilon$ 

Ostrava 02. 01. 2019

frainn

Ing. Lumír Kraina *Executive Name and Signature, Geschäftsführer, Exécutif et signature, Nombre y firma del gerente, Amministratore, Jednatel, Konatel, Nazwisko osoby upowaznionej, Vadovas, Zaakvoerder*

# **FC**

#### FCC COMPLIANCE STATEMENT

This equipment has been tested and found to comply within the limits of a Class B digital device pursuant to Part 15 of the FCC Rules. These limits are designed to provide reasonable protection against harmful interference in a residential installation.

www.i-tec.cz/en